## **Практическая работа**

Каждому выдан текст «Звезды» Вам необходимо представить эту информацию в табличной форме. При выполнении работы обязательно используйте стили оформления. Готовый документ сохраните в своей папке с названием «Практическая работа: Звезды»

## **Вот так у Вас должно было получиться**

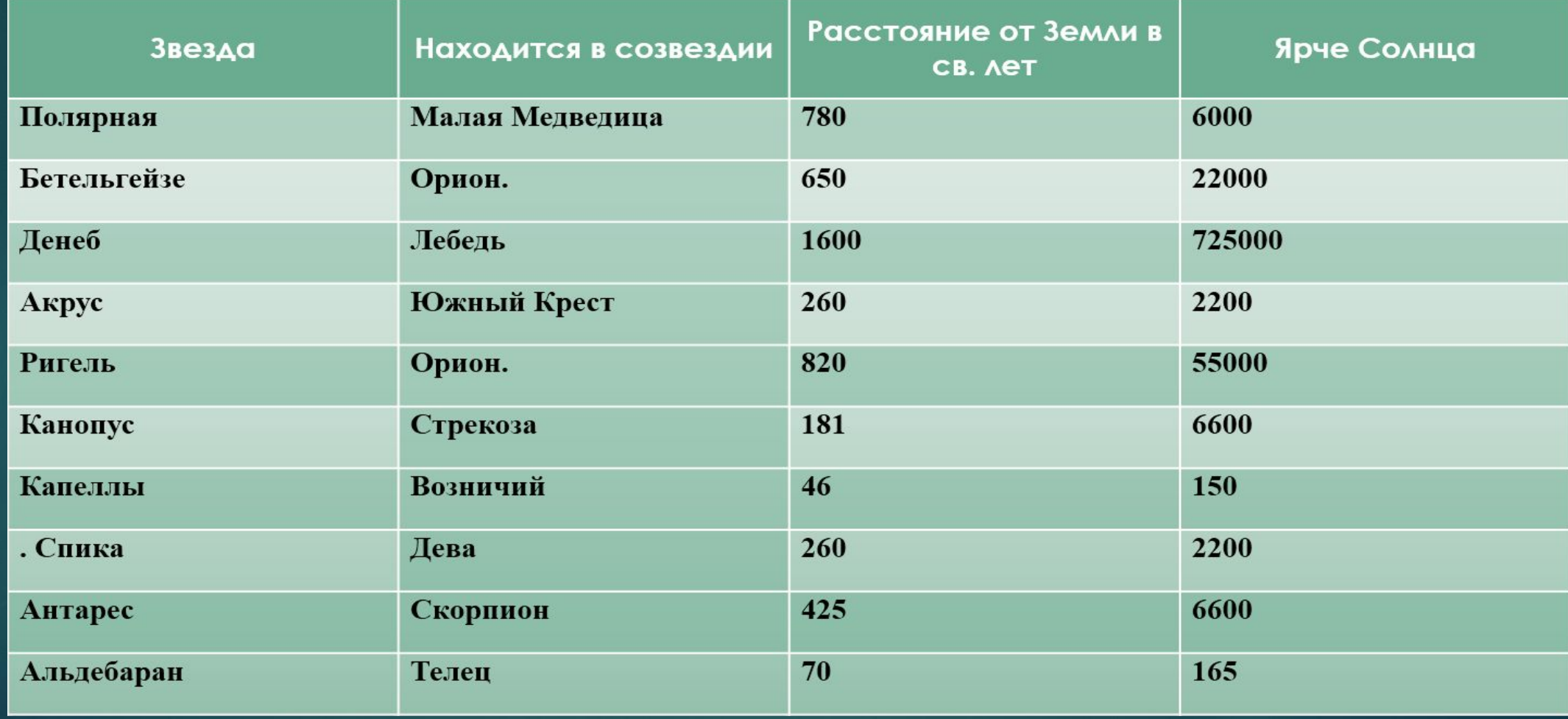

## **Домашнее задание**

- ► Создать подробный распорядок недели (Школа, кружки, уборка дома, выполнение домашнего задания и т. д.) в табличной форме.
- Сдать задание перед началом урока. (Сохранить в свою папку на компьютере)

**Подтвердилась ли гипотеза, что данные в компьютере удобнее располагать в виде таблиц? Как вы считаете, помогут ли Вам полученные сегодня знания? Если вам понравился урок, пожалуйста встаньте.**